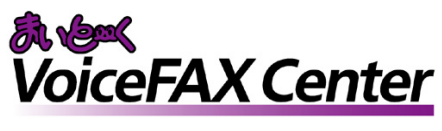

サンプルガイダンス

秘書代行システム

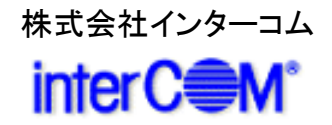

『まいと~く VoiceFAX Center』 は直感的で分かり易い GUIのコールフロー作成ツール "ガイダンスエディタ" を持つ、音声応答(IVR)・FAXサーバシステムの構築 ツールです。

サンプルガイダンスは、"ガイダンスエディタ"を活かし、 より簡単で、より短期間に 『まいと~く VoiceFAX Center』 システムをご利用頂くためのものです。

本書の説明を参考に、コールフローを御社業務向けに アレンジし、業務の効率化に是非、お役立て下さい。

# 「秘書代行システム」 概要

### 適用出来る業務

◆ 秘書代行サービスの受付

## • 導入メリット

◇顧客に代行して受付けたメッセージや、FAXを顧客へメールで 転送します

◇顧客毎(ダイヤルイン毎)にサービス内容を変更することが可能です

### • 機能の概要

秘書代行サービスの顧客宛に掛かってきた電話やFAXを まいと~くVoiceFAXCenterで受付けます。受付けたデータは 顧客にメールで転送します。

営業日・時間によって有人対応を自動的に無人対応へ切り替え メッセージを録音し、音声ファイルとして保存します。

連絡先・受付日時などは、本文にテキストで記載、音声ファイルは 添付ファイルとして、1件1通のメールで顧客へ転送されます。

※ 対応のビジネスホン主装置については、営業部までお問い合わせ下さい。

※ 仕様上の主な注意点

電話を録音の途中で切られた場合、メール配信は行われません。 この場合の情報もメール配信したい場合、 「中断終了連携」によるプログラムが必要です。 (まいと~く VoiceFAX Center PDF 操作マニュアル 9章 4.1.8 参照)

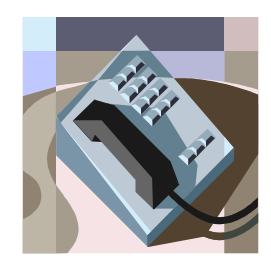

## 「 秘書代行システム 」 システム立ち上げ迄の流れ

(1) まいと~く VoiceFAX Center のハードウェア・ソフトウェアを インストールします。

※ まいと~く VoiceFAX Center のマニュアルをご参照下さい。

(2) まいと~く VoiceFAX Center のユーザー管理ツールでユー ザーを作成します。 ※ まいと~く VoiceFAX Center のマニュアルをご参照下さい。

(3) 本書を参考に ガイダンスを設定、編集し、保存します。

※ 本書ではポイントのみを説明してあります。まいと~く VoiceFAX Center の 詳しい使用法は別途、まいと~く VoiceFAX CenterのCD-ROMに収録されて いる、PDFマニュアルをご覧下さい。

(4) まいと~く VoiceFAX Center のログビューア内の回線設定で、 使用する回線に完成したガイダンスを割り当てます。

(5) まいと~く VoiceFAX Center の通信カードに電話線を接続し、 電話を架け、正常に動作する事を確認します。

## 「 秘書代行システム 」 サンプルガイダンスの説明

ここからは、本サンプルガイダンスの全体の流れや、 ポイントになるアクションを図解で説明します。 「ガイダンスエディタ」でフローを見ながら、 実際に確認してみて下さい。

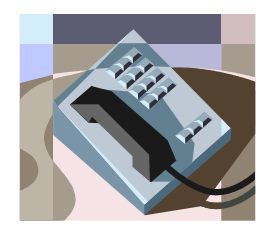

# サンプルガイダンスの説明 1. ガイダンスの処理フロー

< 処理フロー図 >

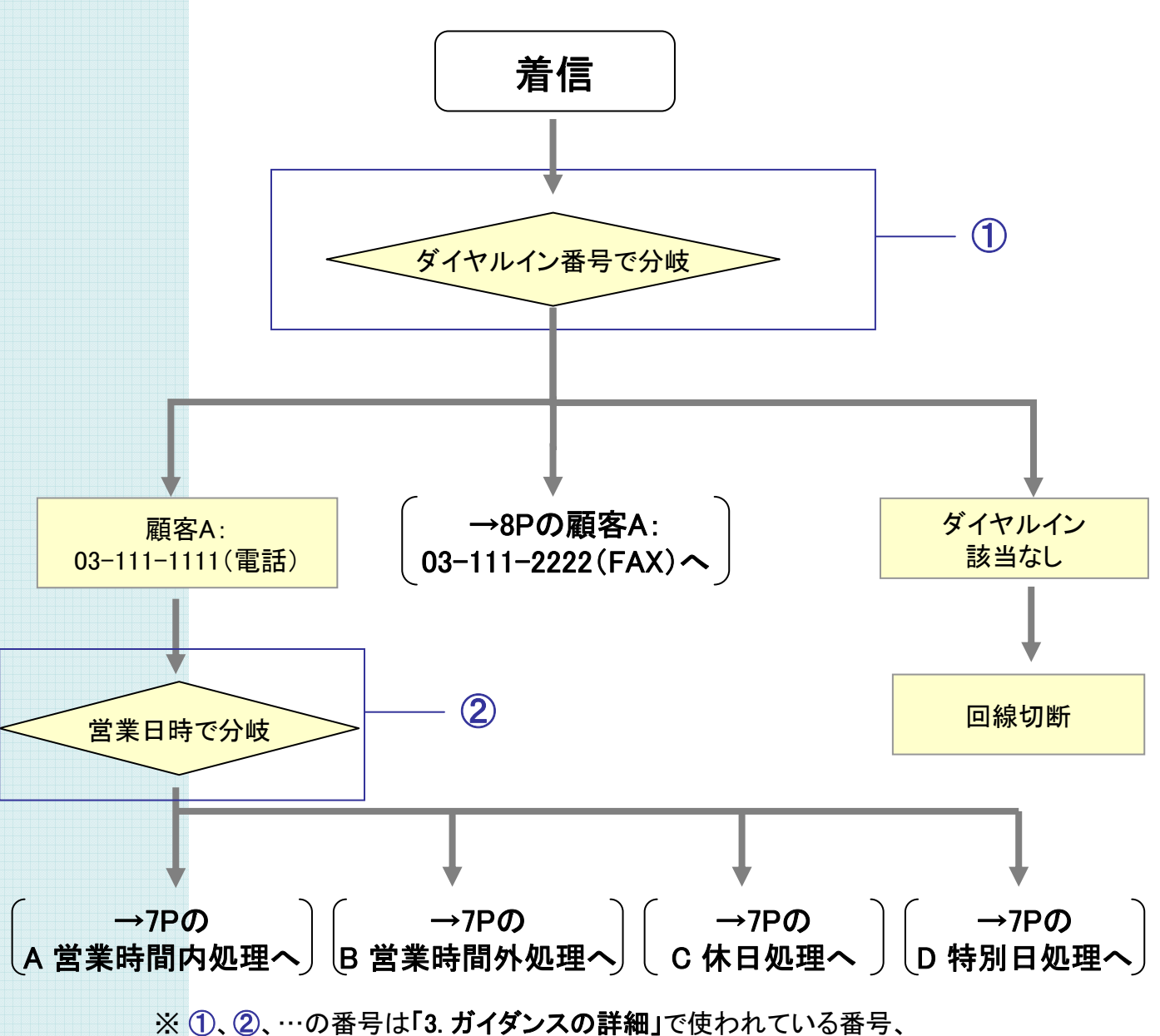

ガイダンスファイル内のアクションに付けられている番号と関連しています。 処理フローのどの部分、ガイダンス内のどのアクションを説明しているかは、 この番号で確認することができます。

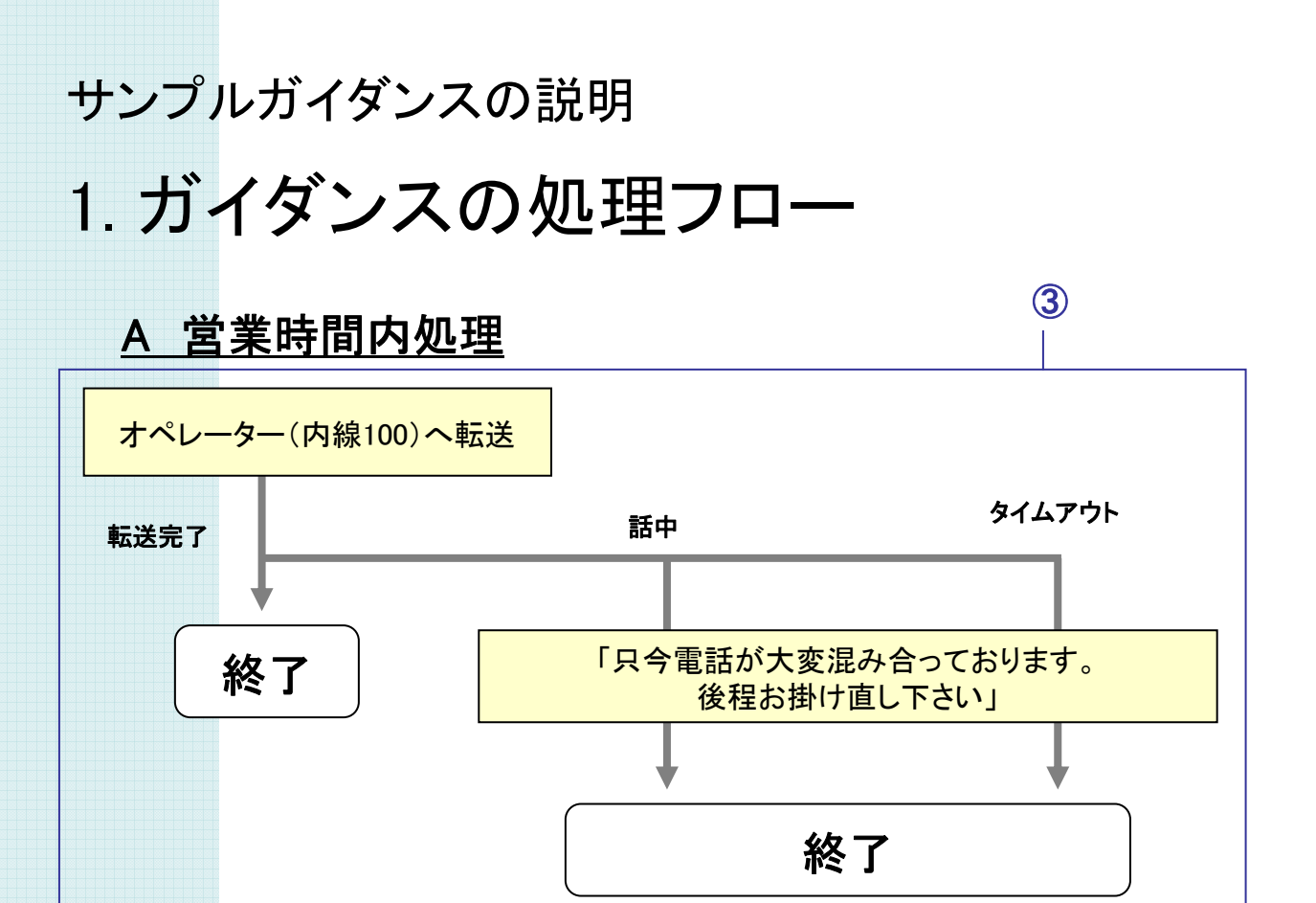

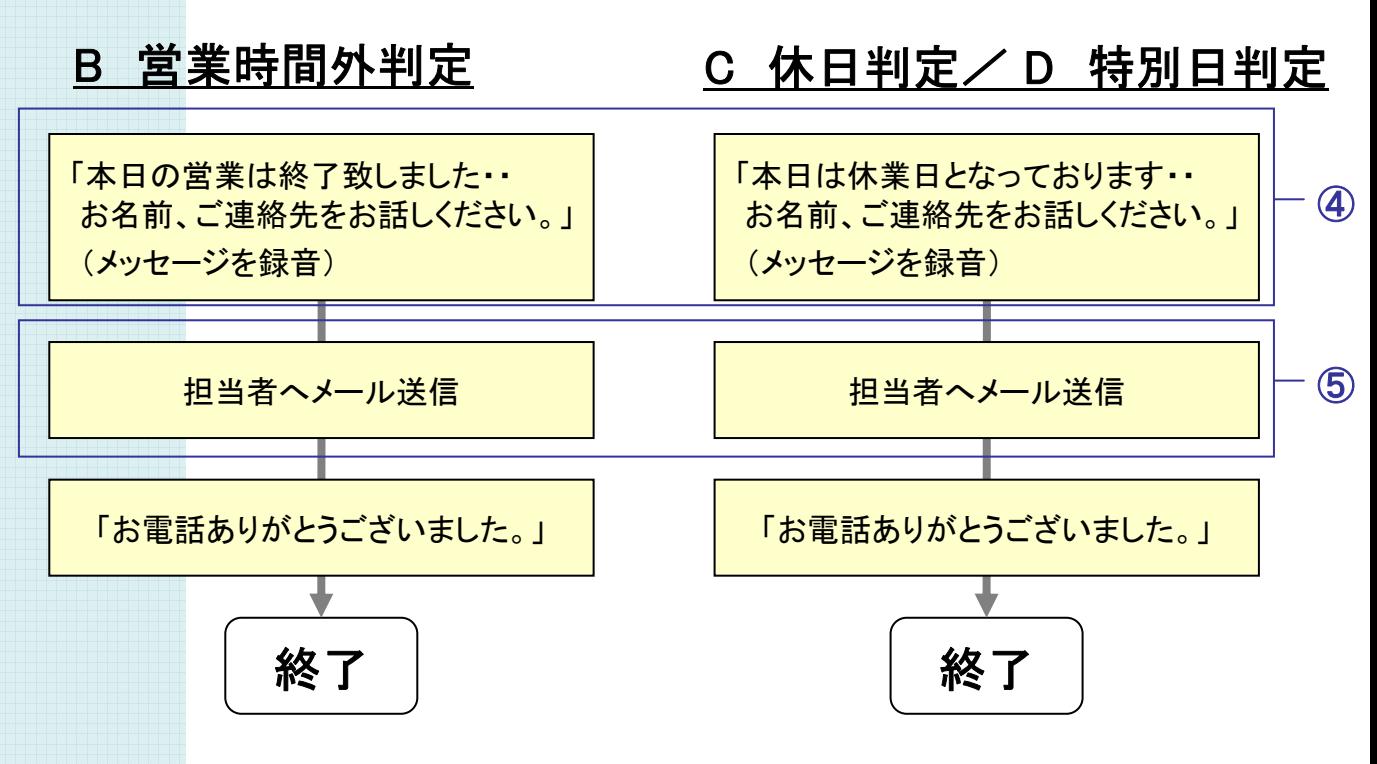

# サンプルガイダンスの説明 1. ガイダンスの処理フロー

#### 顧客A:03-111-2222(FAX)

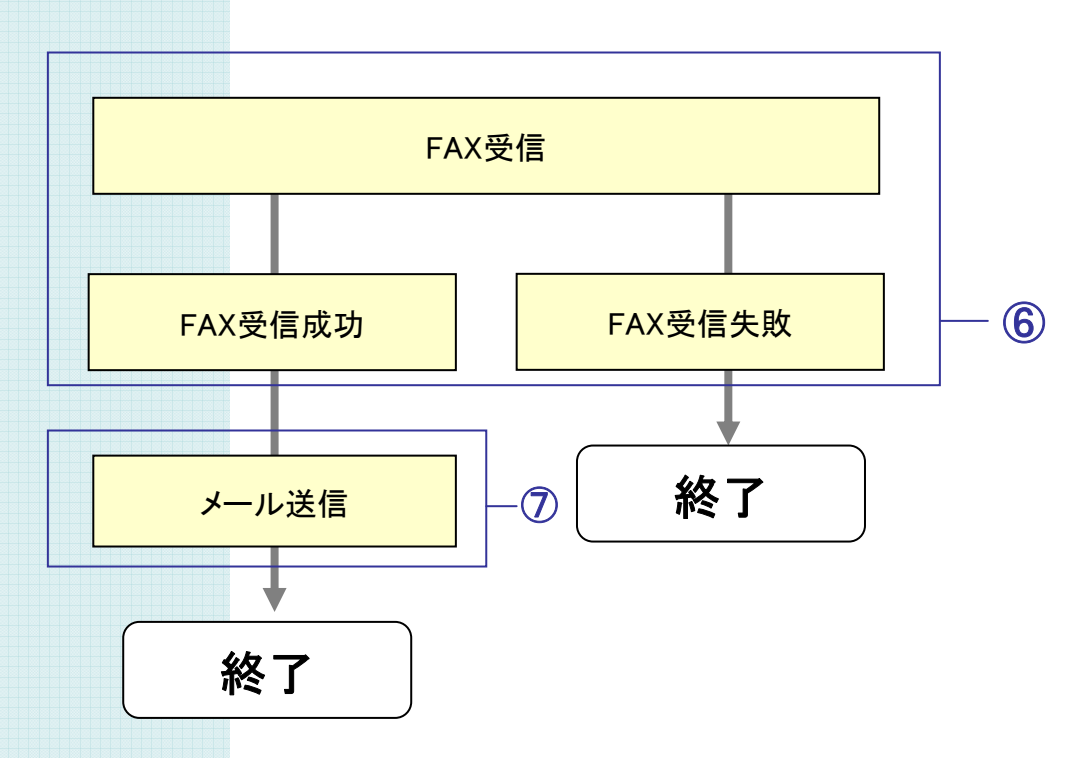

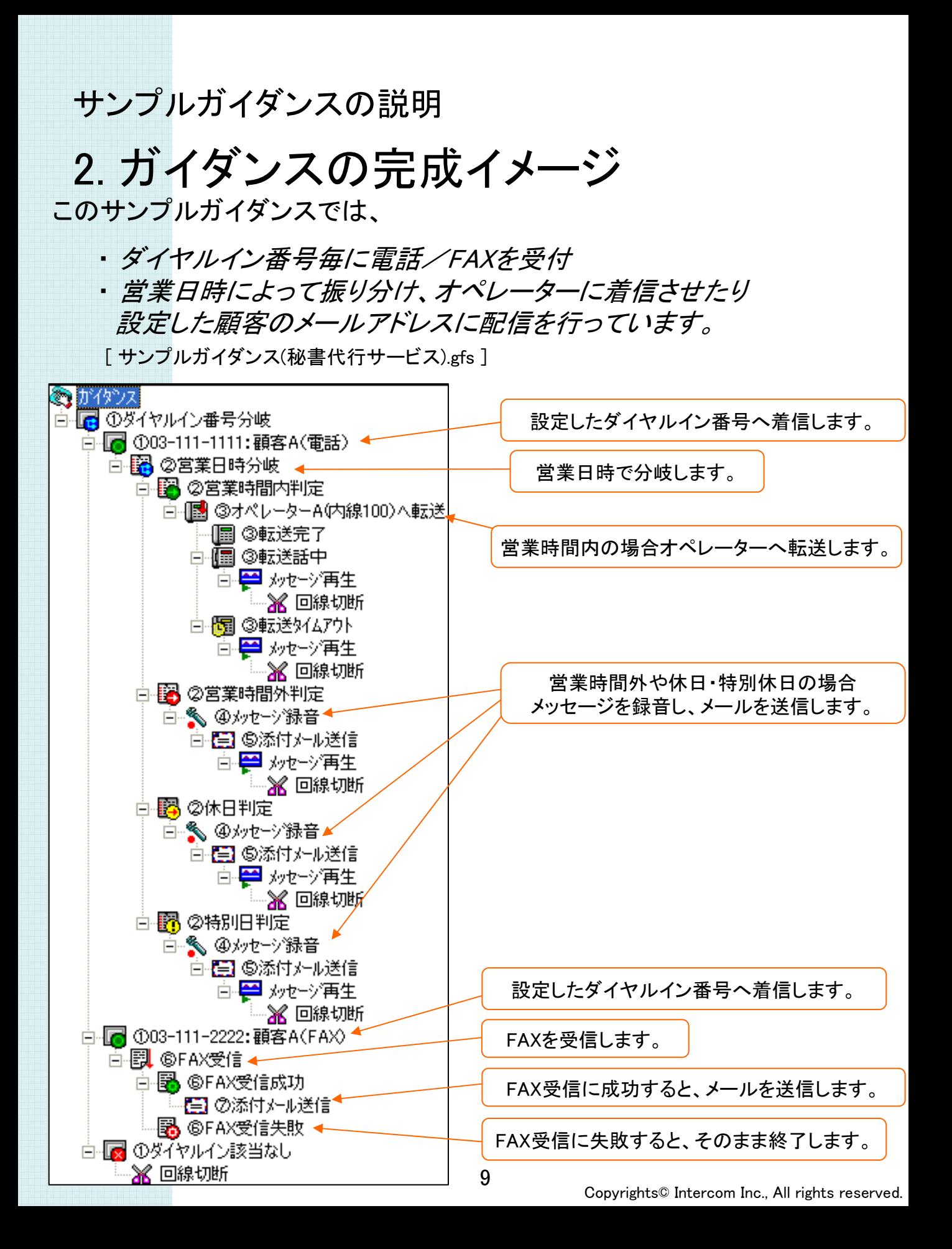

### ① ダイヤルイン番号の分岐設定(1)

ダイヤルイン番号で分岐する設定を行います。これが振り分け条件になります。

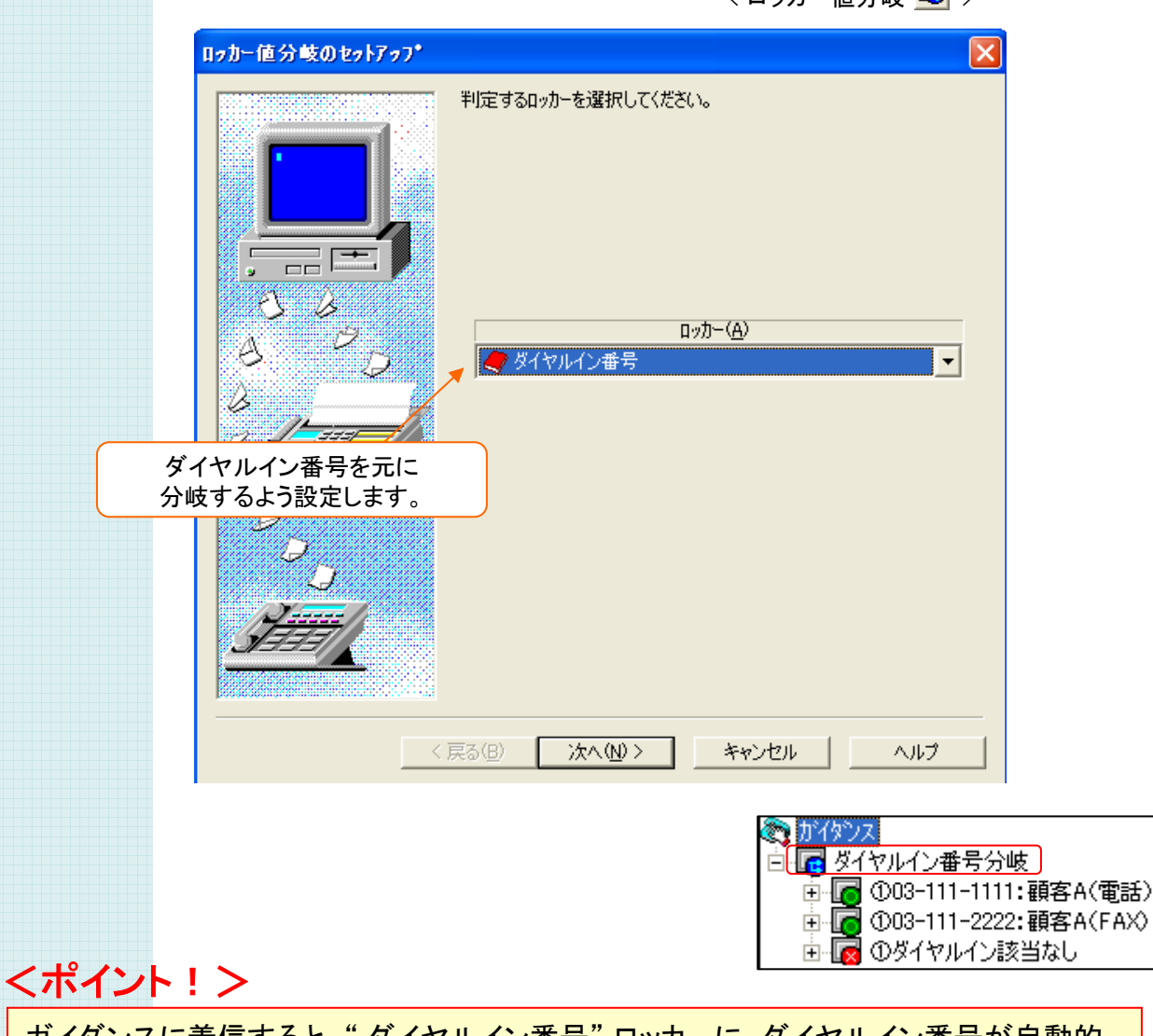

<ロッカー値分岐 B >

ガイダンスに着信すると、" ダイヤルイン番号" ロッカーに、ダイヤルイン番号が自動的 に格納されます。10桁、11桁の数字でハイフン・スペースなどは入りません。

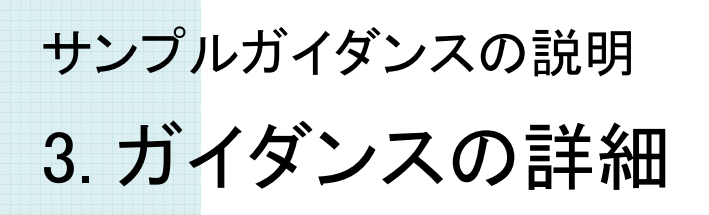

### ① ダイヤルイン番号の分岐設定(2)

着信を振り分けるダイヤルイン番号を設定します。

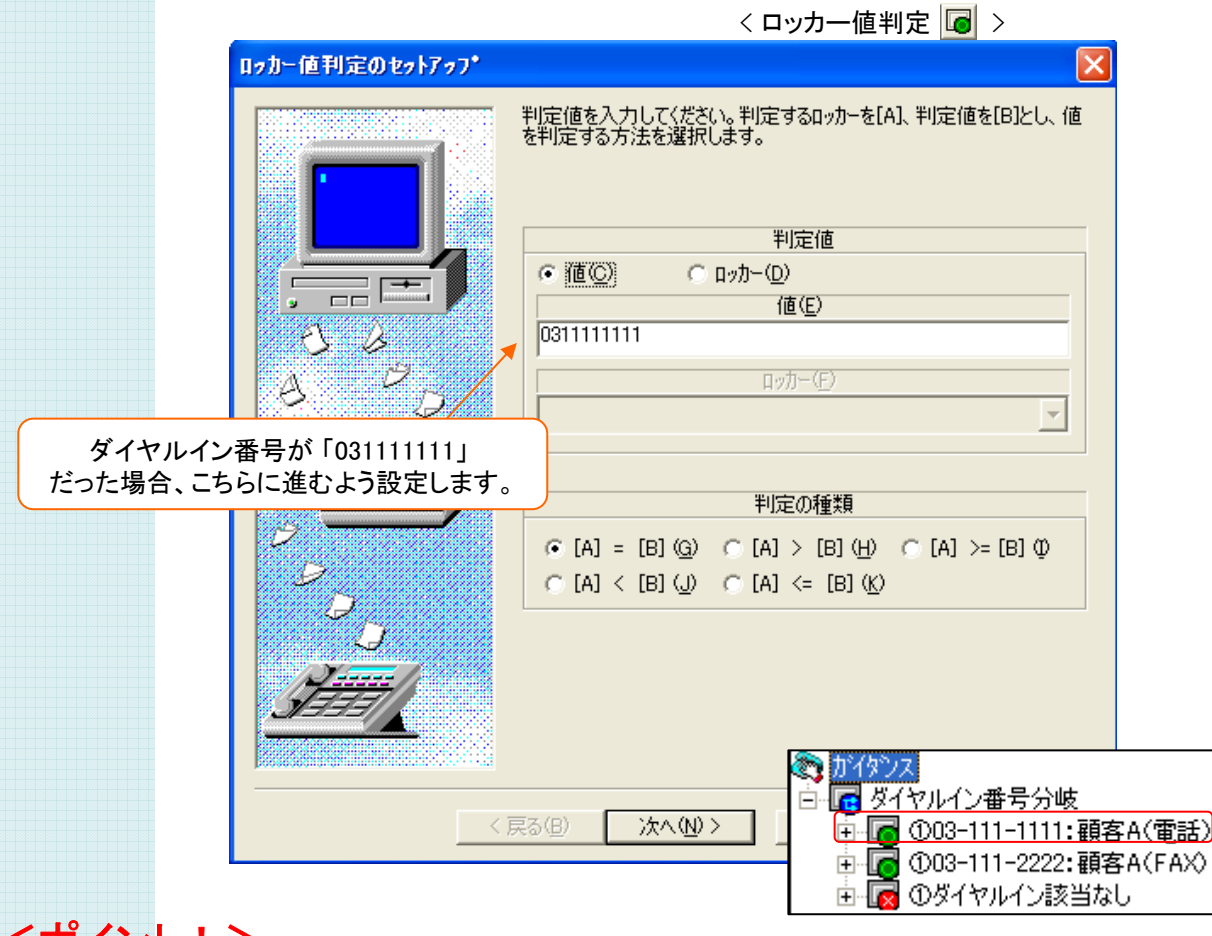

#### くホイント! >

ロッカー値分岐アクションの判定の結果が、ロッカー値判定アクション(および、ロッカー 値範囲判定アクション)の条件と一致しない場合は、 ◎ガイダンス ロッカー値該当なしアクションに分岐します。 白 宿 ダイヤルイン番号分岐 ダイヤルイン番号に該当無い場合も漏れることはありません。 中■ ①03-111-1111:顧客A(電話) 中■ ①03-111-2222: 顧客A(FAX)

由 【 ①ダイヤルイン該当なし】

#### ② 営業日時分岐の設定

営業時間内・時間外・休日で対応を分けるため、これらを分岐する設定を行います。 "営業日時指定ツール"で営業曜日・時間・休日・特別休日を設定した上で、 "ガイダンスエディタ" で、営業日時分岐を使って、それぞれ分岐させるようにします。

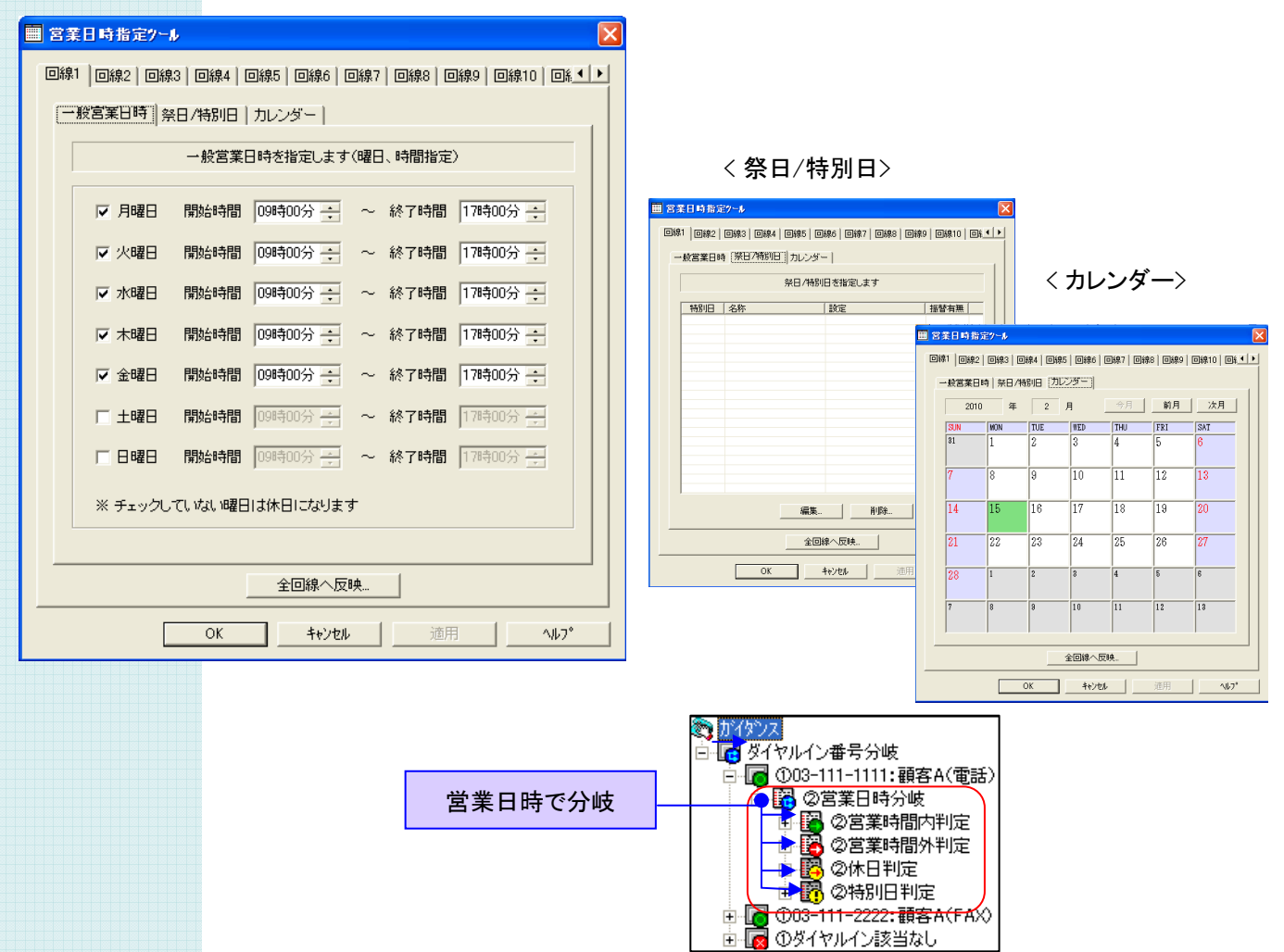

<営業日時設定ツール>

※営業日時指定ツールの使い方については、まいと~くVoiceFAX CenterのPDFマニュアルで確認してください。

#### ③オペレーターへ内線転送の設定

営業日時分岐で営業時間内となった場合、オペレーターの内線番号へ転送するよう設定します。 「内線転送」アクション以下には、転送が完了した場合(内線転送完了)、転送先が話中の場合 (内線転送話中)、転送先が出ない場合(内線転送タイムアウト)の設定をしておきます。

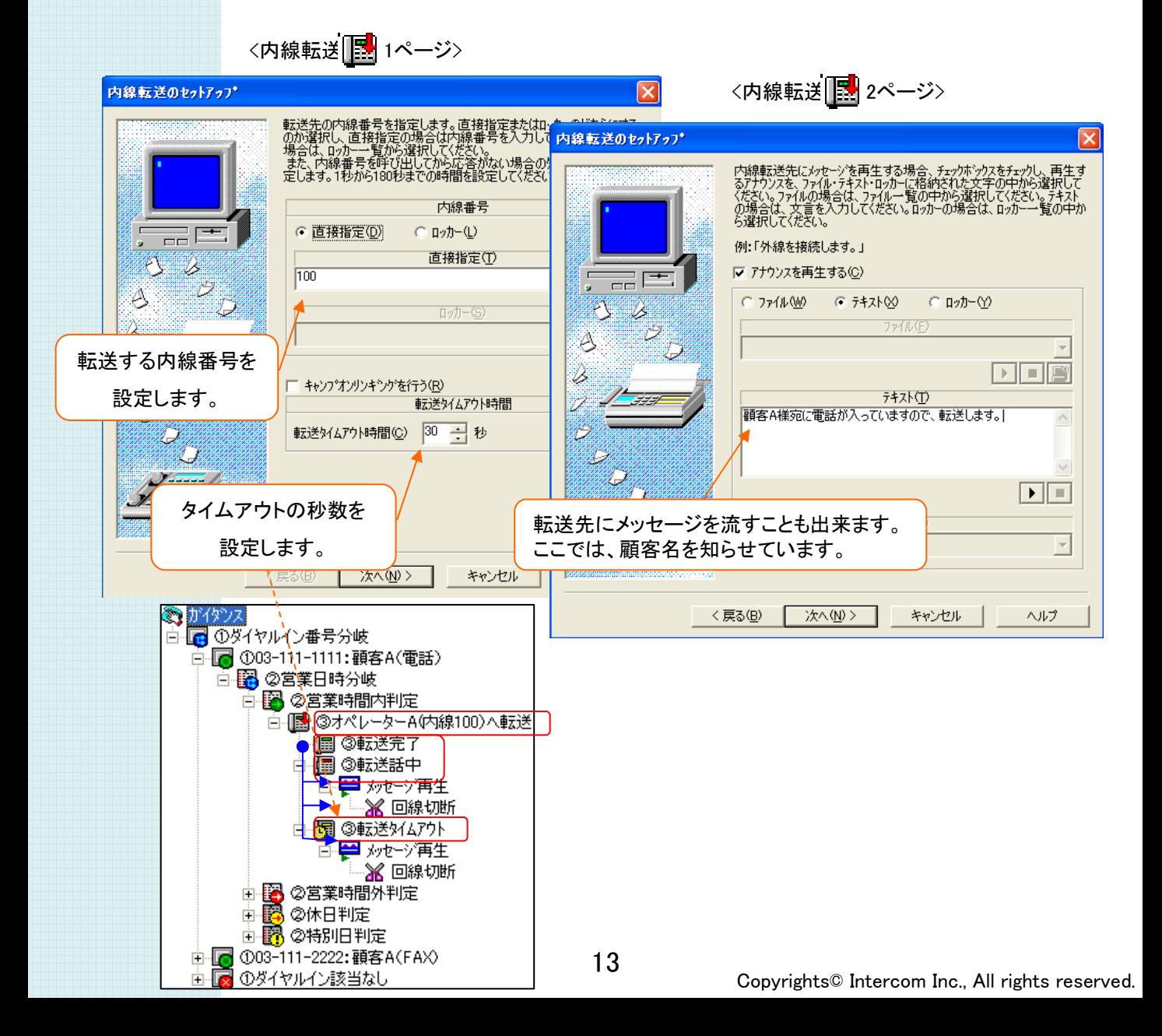

### ④ 録音の設定

営業日時分岐で営業時間外・休日・特別休日となった場合、メッセージ録音する設定を行います。 録音されたメッセージはメール添付で利用するため、ファイル名をロッカーに保存しておきます。

**Contract** 

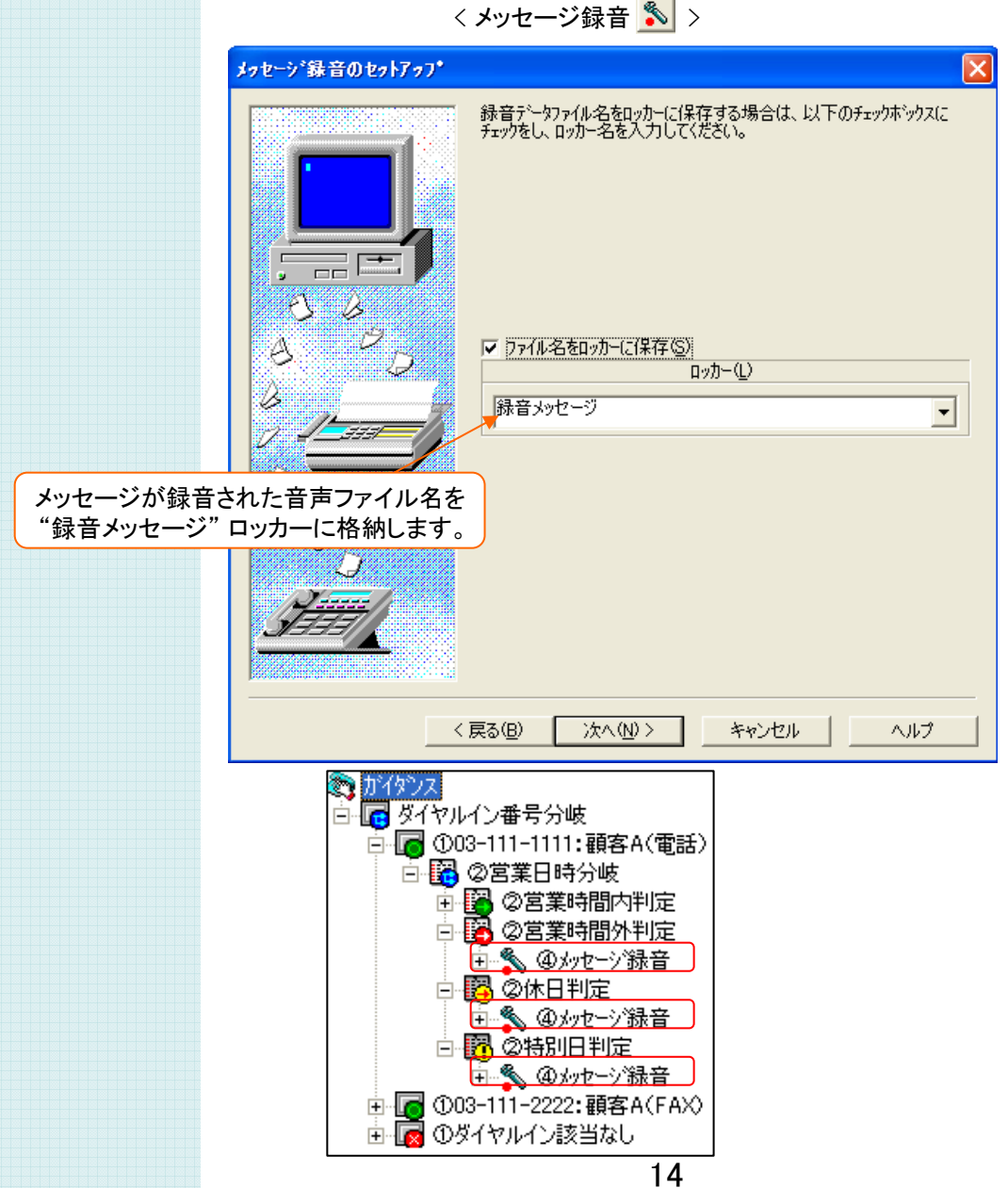

### ⑤メール送信の設定

受付内容を顧客にメールするために、メール送信・メール内容に関する各種設定を行います。 メールには 受付けた情報を本文に記載したり、録音した音声ファイルを添付するよう設定します。

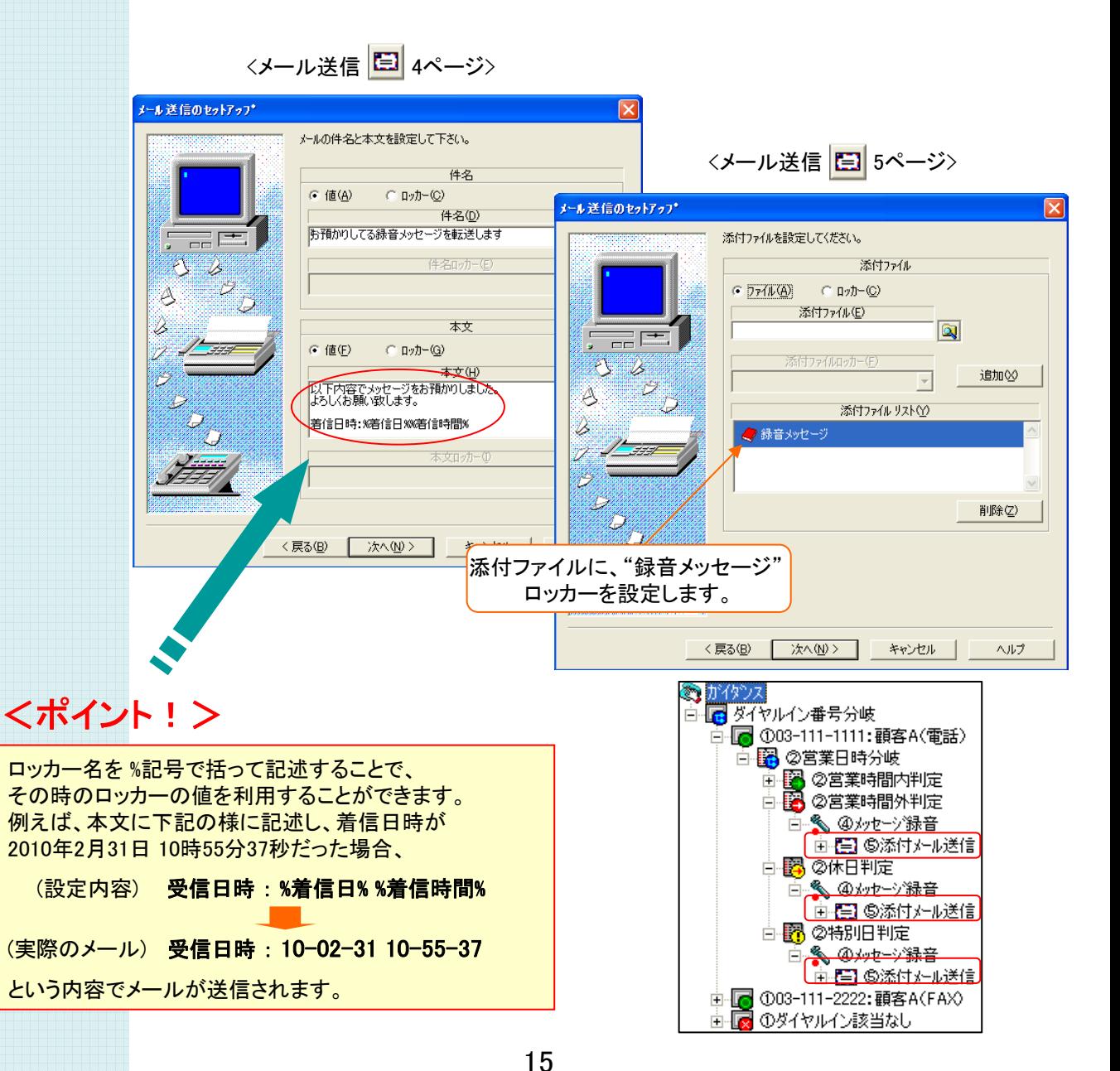

### ⑥ FAX受信の設定

FAXを受信させ、そのファイル名をメール添付などに利用できるよう設定を行います。 受信したFAX画像は、他のアクションで活用できるよう、 ファイル名をロッカーに格納するよう設定します。

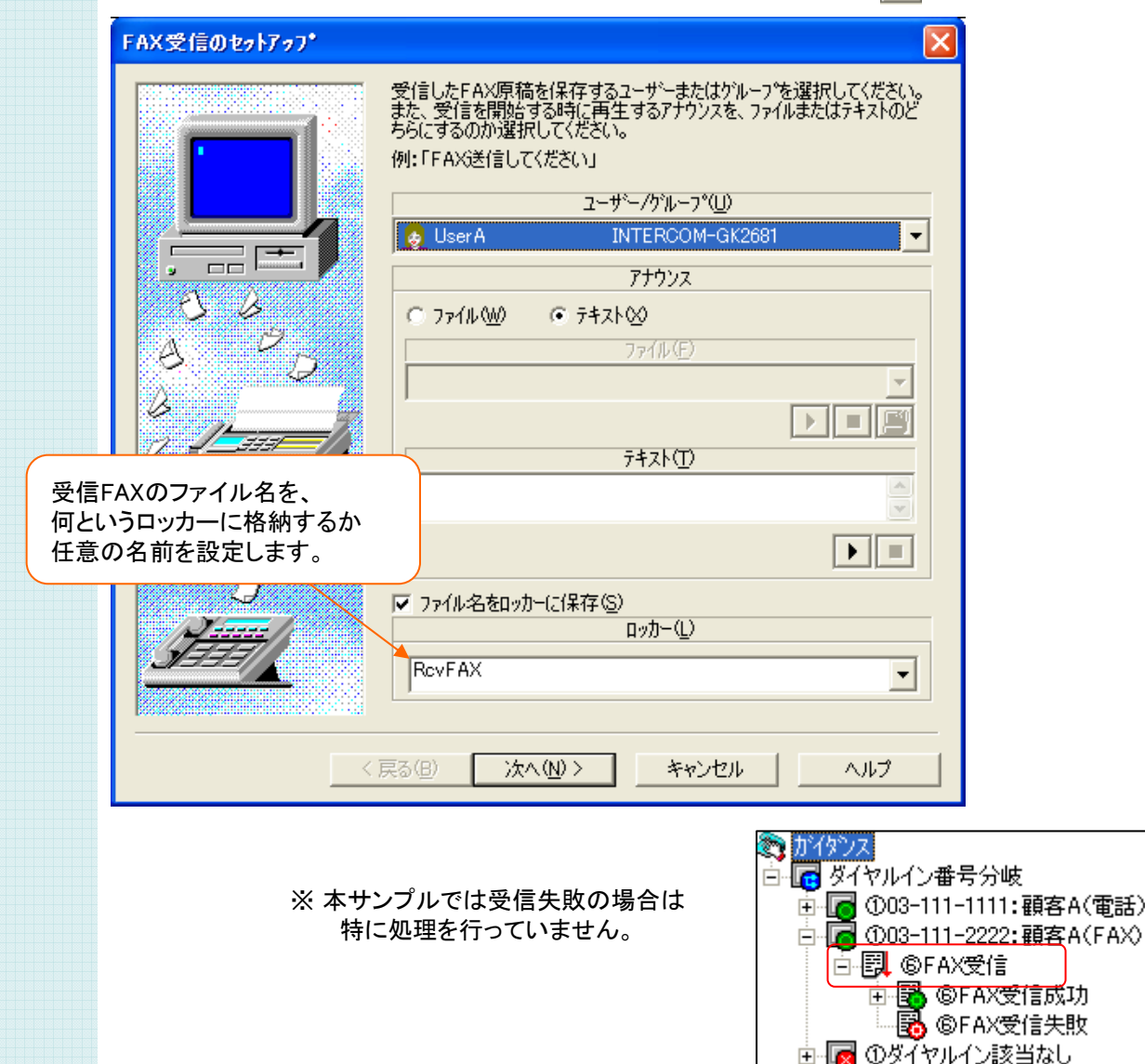

<FAX受信<sup>[2]</sup>>

### ⑦メール送信の設定

受信したFAXを顧客にメールするために、メール送信・メール内容に関する各種設定を行います。 メールには 受付けた情報を本文に記載したり、受信したFAXを添付するよう設定します。

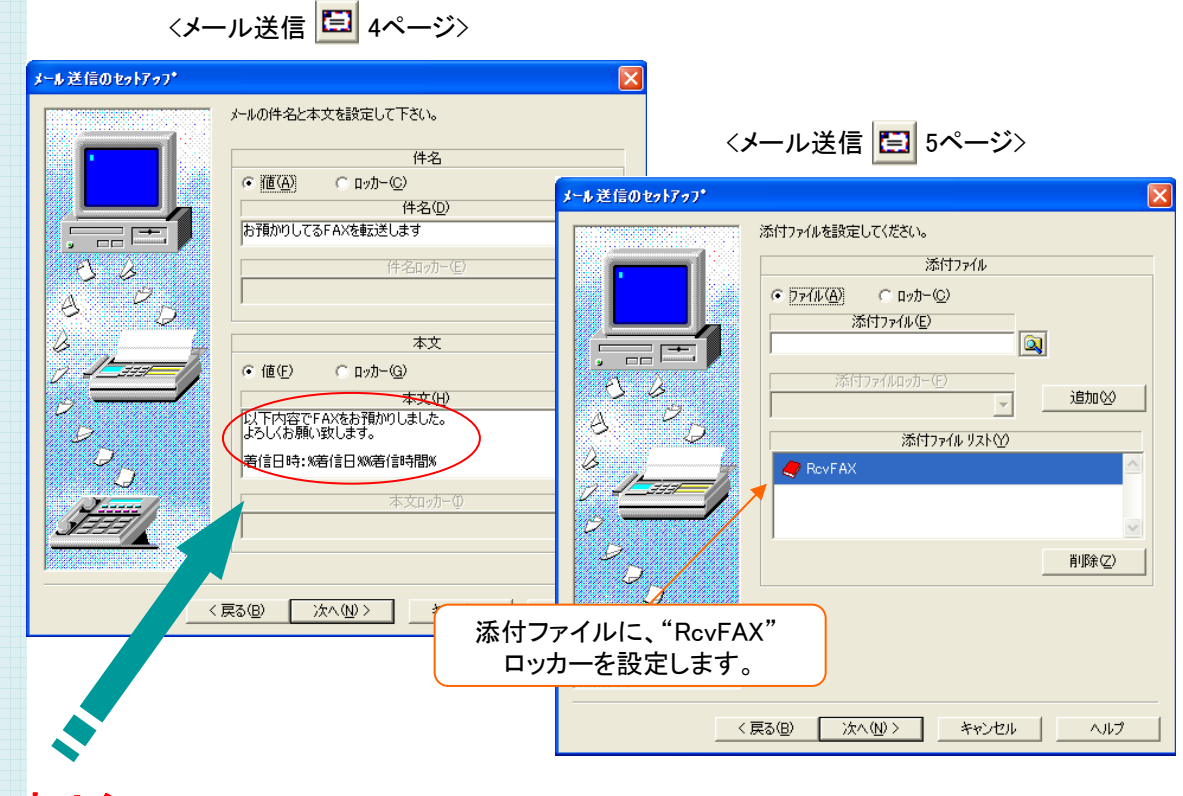

### <ポイント!>

ロッカー名を %記号で括って記述することで、 その時のロッカーの値を利用することができます。 例えば、本文に下記の様に記述し、着信日時が 2010年2月31日 10時55分37秒だった場合、 (設定内容) 受信日時 : %着信日% %着信時間% (実際のメール) 受信日時 : 10-02-31 10-55-37

☎ ガイダンス 白 屋 ダイヤルイン番号分岐 画 <mark>■</mark> ①03-111-1111:顧客A(電話) 白 <mark>■</mark> ①03-111-2222:顧客A(FAX) 白-段 ©FAX受信 白昼 @FAX受信成功 └■ ⑦添付メール送信 **品 ©FAX受信失敗** 画■■ ①ダイヤルイン該当なし

## 「 秘書代行システム 」 サンプルガイダンスのアレンジ

ここでは、本サンプルガイダンスのアレンジ例について説明 します。こうした例を参考に、実際の業務に照らし合わせ、 より効果的なシステムを構築してみて下さい。

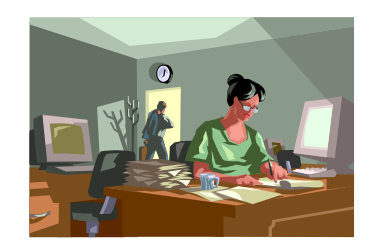

#### サンプルガイダンスのアレンジ

## テナントを増やす ~ ダイヤルイン番号で振り分け

最初のクライアント向けに作った、コールフローをコピー&ペーストすることにより 簡単に他のクライアント向けの秘書代行サービス(テナント)を増やす事が可能です。

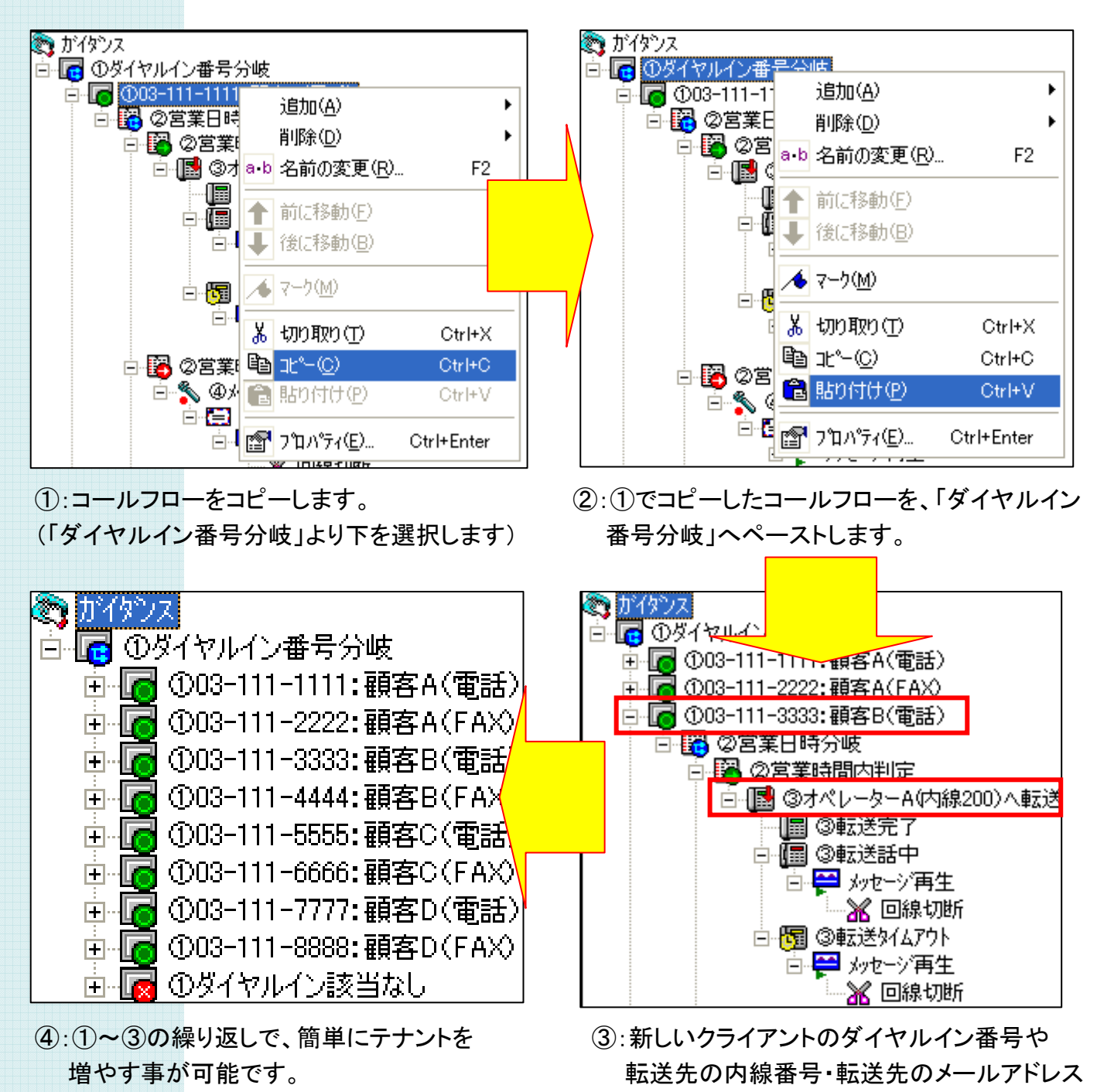

等の設定を行います。

秘書代行システム サンプルガイダンス

#### ソフトウェア使用許諾契約

本契約書は、以下の契約書に記載されている対象製品の使用に関し、お客様と株式会社インターコム との間に締結される契約です。

<使用許諾ソフトウェア製品>

製品名: 秘書代行システム サンプルガイダンス

使用許諾数 : 1サーバー

<サンプルソフトウェア契約書>

お客様(以下乙という)は本契約書に同意することによって、下記に記載した株式会社インターコム(以 下甲という)の使用許諾ソフトウェア製品(以下本製品という)をインストール、使用することができます。 本契約書に同意されない場合は、本製品のインストール、使用することができません。

第1条

本サンプルソフトウェアは、ガイダンスファイル、プログラム、および説明書より構成される著作物に該当 します。本契約書に記載されている使用方法や目的以外で使用しないものとします。

第2条

乙はまいと~く VoiceFAX Centerを既にインストールしてあるパソコンへ、本製品をインストールして使 用することができます。

第3条

- 本製品は、まいと~く VoiceFAX Centerを使用したシステム開発に限り使用を許諾するものです。 第4条
- 本製品に含まれるガイダンスの参照、変更、修正は自由に行えます。

第5条

- 本製品は著作権、その他知的財産権に関する法律および国際著作権条約によって保護されています。 本製品に関するタイトル、その他すべての知的財産権は甲に帰属します。
- 第6条
- 本製品はまいと~く VoiceFAX Center専用のサンプルソフトウェアであり、乙の特定の作業、プログラム に適合することを保証するものではありません。

第7条

本製品 (本製品を変更、修正したものを含む) の使用により、乙または第三者が被った直接的、間接的 な一切の損害に対して、甲はいかなる責任も負わないものとします。

第8条

乙が本契約のいずれかの条項に違反した場合、甲は本契約を解約し、乙の本製品の使用を中止させる とともに、乙に対し損害賠償を請求できるものとします。

以上